# ORACLE®

# Automatic Data Optimization for Information Lifecycle Management

Hariharan Lakshmanan Software Development Manager

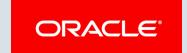

#### Safe Harbor Statement

The following is intended to outline our general product direction. It is intended for information purposes only, and may not be incorporated into any contract. It is not a commitment to deliver any material, code, or functionality, and should not be relied upon in making purchasing decisions. The development, release, and timing of any features or functionality described for Oracle's products remains at the sole discretion of Oracle.

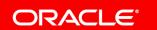

## Agenda

- Information Lifecycle Management challenges
- Heat map deep dive
- ADO deep dive
- ADO implementation pointers

## ILM challenges

- Manage increasing data volumes
  - Without hurting performance
  - Without growing cost
  - With minimal intervention

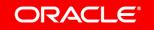

## Data life cycle

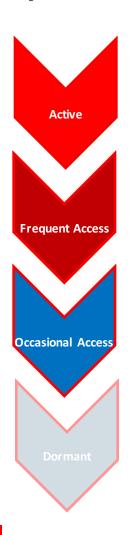

• Recently inserted, actively updated

• Frequently Queried for Reporting

• Infrequently accessed for queries

• Retained for long term analytics and compliance with corporate policies and regulations

## **ILM** strategy

Data in the appropriate format based on usage patterns

Data in the appropriate storage tier

## ILM strategy continued

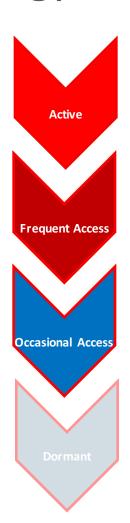

• Recently inserted, actively updated (advanced compression)

Frequently Queried for Reporting (query high)

• Infrequently accessed for queries (archive low)

• Retained for long term analytics and compliance with corporate policies and regulations (archive high)

### **Automatic Data Optimization**

#### **Simple Declarative SQL extension**

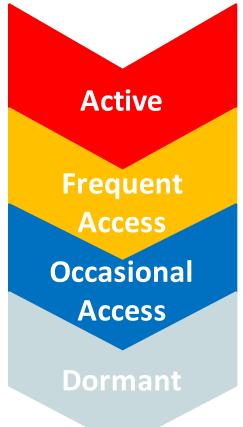

#### ALTER TABLE sales ILM add policy

| <ul> <li>Advanced Row Compression (2-4x)</li> <li>Affects ONLY candidate rows</li> <li>Cached in DRAM &amp; FLASH</li> </ul> | row store compress advanced row after 2 days of no modification          |
|----------------------------------------------------------------------------------------------------|--------------------------------------------------------------------------|
| <ul><li>Warehouse Compression(10x)</li><li>High Performance Storage</li></ul>                                                | column store compress for query high after 1 week of no modification     |
| <ul><li>Warehouse Compression(10x)</li><li>Low Cost Storage</li></ul>                                                        | tier to low cost tablespace                                              |
| <ul><li>Archive Compression(15-50X)</li></ul>                                                                                | column store compress for archive high after 6 months of no modification |

#### Heat Map

#### **Usage Tracking**

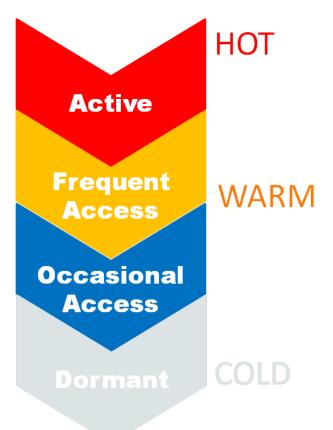

#### "Heat Map" tracking

- Query and modification times tracked by segment
- Modification times tracked for database blocks

#### Comprehensive

- Distinguishes index lookups from full table scans
- Automatically excludes maintenance tasks:
  - Stats, DDLs, backups, table redefinitions, etc.

#### High Performance

- Object level at no cost
- Block level << 5% cost</p>

#### Heat Map

#### **Enterprise Manager Visualization**

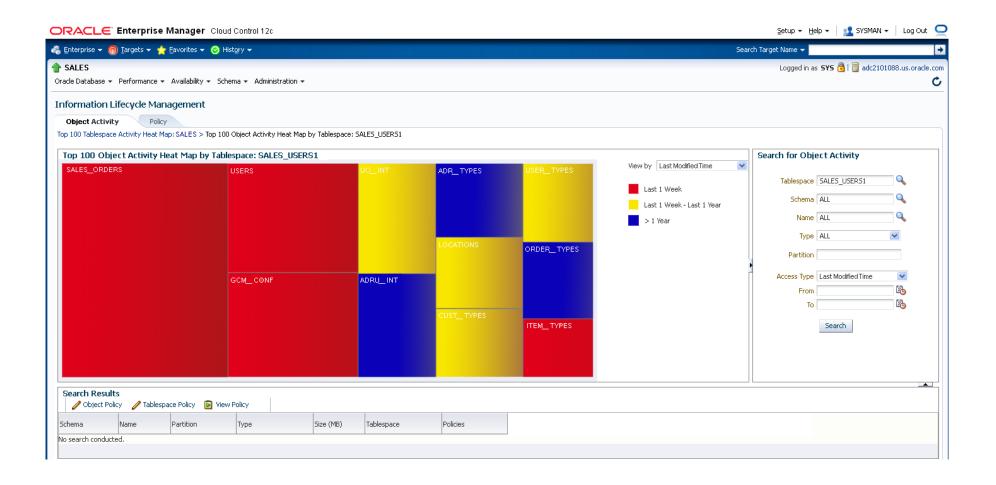

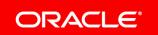

#### Segment level heat map views

• (USER/DBA) HEAT MAP SEGMENT

• (USER/DBA) HEAT MAP SEG HISTOGRAM

• DBMS\_ILM\_ADMIN for setting heat map stats (testing)

#### Example

```
create table scott.test (empn number) tablespace tbs 1;
insert into scott.test values (1);
commit;
select owner, object name, segment write time mod_time from
 dba heat map segment where owner = 'SCOTT' and object name = 'TEST';
OWNER OBJECT NAME
                  MOD TIME
SCOTT TEST
                 13-MAY-2018
```

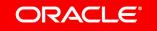

## Example continued (dba\_heat\_map\_seg\_histogram)

```
select owner, object_name, track_time, segment_write DML,
full_scan scan, lookup_scan idx from
dba_heat_map_seg_histogram where owner = 'SCOTT';
```

| OWNER | OBJECT_NAME | TRACK_TIME  | DML | SCAN | IDX |
|-------|-------------|-------------|-----|------|-----|
| SCOTT | TEST        | 13-MAY-2018 | YES | YES  | NO  |
| SCOTT | TEST        | 14-MAY-2018 | NO  | YES  | NO  |

#### Notes

- Accuracy of a day.
- Index segments are also tracked
- Objects in 'SYSTEM', 'SYSAUX' tablespaces are not tracked
- Scans are tracked in UGA and periodically flushed to SGA.
- Can be turned off at session level

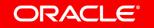

## Row level heat map

Track row modification. Rolled up to block level

Package dbms\_heat\_map has API's to provide block level heat map information

Used by ADO to filter 'hot' blocks

#### Example

```
* select tablespace_name, relative_fno, block_id,
  writetime from
  table(dbms_heat_map.block_heat_map('SCOTT','TEST'));

TABLESPACE RELATIVE_FNO BLOCK_ID WRITETIME

TBS_1 5 265236 13-MAY-18
```

## Automatic Data Optimization (ADO)

- Automate the compression and movement of data during different stages of its lifecycle within the database
- Specify ILM rules using 'policies'
- Ability to create policies on tablespaces, tables, table partitions, table subpartitions
- Evaluate and execute policies automatically

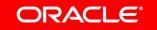

#### **ADO Interfaces**

- SQL
  - E.g. Add policies, list policies on objects
- PL-SQL
  - E.g. Execute policies
- EM (not covered in this talk)
  - Enterprise Manager (EM) support to visualize heat-map, add policies, list policies etc.

## ADO policy

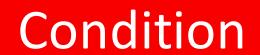

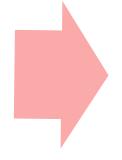

Action

#### Example

After 30 days of no access

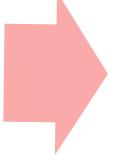

Compress to archive high compression level

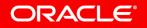

## ADO Syntax (SQL)

- An ADD policy SQL:
  - CREATE TABLE t1 (n int) ILM ADD POLICY COLUMN STORE COMPRESS FOR QUERY HIGH AFTER 7 DAYS OF NO MODIFICATION
- Read as:
  - Create a table and add an ILM policy to it such that the table segment is compressed to level COLUMN STORE COMPRESS FOR QUERY HIGH (HCC compression) after the segment has not been modified for 7 days.

#### **ADO Syntax Diagram**

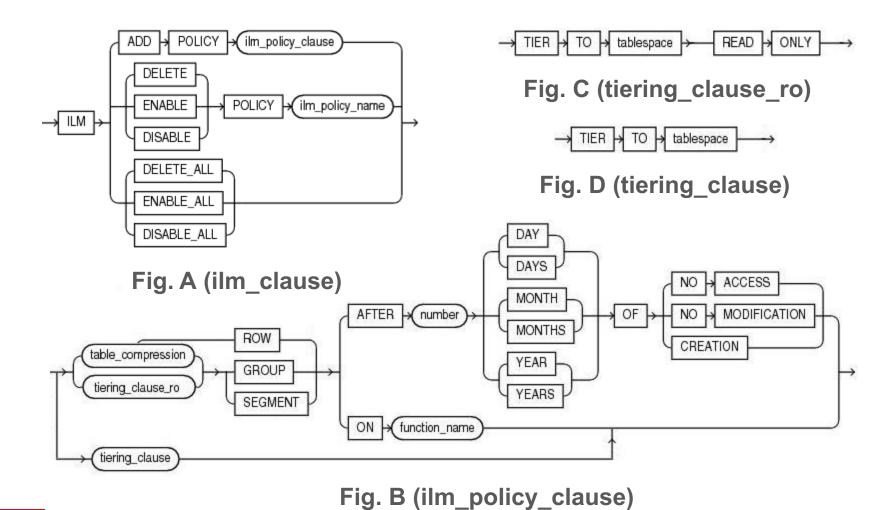

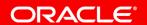

## ADO Syntax (Deconstruction)

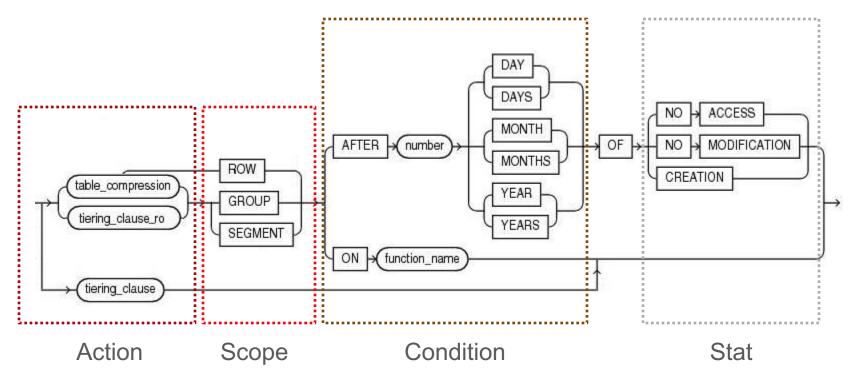

Fig. B (ilm\_policy\_clause)

#### **ADO Syntax**

- Policies can be specified on (via CREATE/ALTER):
  - Tablespace
    - alter tablespace tbs\_1 default ilm add policy column store compress for query high segment after 7 days of no modification;
  - Table
    - alter table emp ilm add policy row store compress advanced row after
       3 days of no modification;
  - Partition
    - create table t1 (C1 number, C2 varchar2(9)) partition by list(C2) (partition p1 values('clerk', 'salesman') ilm add policy column store compress for archive high segment after 3 months of creation);
  - Subpartition

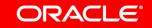

## **ADO Policy Details Views**

- (USER/DBA)\_ILMPOLICIES ADO policies and their status
- (USER/DBA)\_ILMDATAMOVEMENTPOLICIES Details of all ADO policies
- (USER/DBA)\_ILMOBJECTS Policy associations with objects, inheritance information, and the status

## **ADO Policy Comments**

- Policy name is auto-generated
- Policies are additive An object can have several policies
- Conflict resolution rules for conflicting policies
- Policies can be inherited by objects.
  - Inheritance rules generally follow Oracle's existing model of inheritance (e.g. compression)

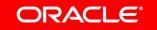

## **Compression Policy**

• Several levels of compression:

Advanced row compression

ROW STORE COMPRESS

ADVANCED

Warehouse compression (Hybrid

Columnar Compression)

COLUMN STORE COMPRESS

FOR QUERY [LOW|HIGH]

Archive compression (Hybrid Columnar Compression)

COLUMN STORE COMPRESS

FOR ARCHIVE [LOW|HIGH]

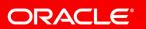

#### **Compression Policy**

- Implicit hierarchy among the compression levels
- An object can have a compression policy at each compression level provided
  - The policy condition honors the hierarchy of compression levels
  - All policies are on the same stat
- E.g.

alter table t1 ilm add policy column store compress for query high segment after 10 days of no modification

alter table t1 ilm add policy column store compress for archive high segment after 5 days of no modification (Not allowed)

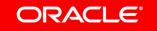

## Incremental compression

- Benefits workloads through delayed background compression
- Uses heat map to compress only 'cold' blocks
- E.g.

alter table t1 ilm add policy row store compress advanced row after 10 days of no modification

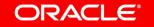

#### **Storage Tiering Policy**

- An object can have only one storage tiering policy
- Syntax:
  - No condition clause
- Condition controlled via two system-wide ADO parameters, TBS\_PERCENT\_USED and TBS\_PERCENT\_FREE

```
create table t1 (c1 int) tablespace tbsHighSpeed ilm add policy tier to tbsLowCost;
```

- Read as: Tier table t1 to tbsLowCost when tbsHighSpeed's usage goes beyond TBS PERCENT USED
- Move segments to destination tablespaces until freeness of the source tablespace (tbsHighSpeed) hits TBS\_PERCENT\_FREE

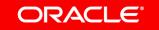

## GROUP keyword

- Way to specify policy action on dependent objects in addition to the object itself
- For policies with GROUP keyword, database would compress/move associated indexes and lob segments as well
- Pre-defined mapping from table compression levels to index compression level and LOB compression level

## **Custom Policy**

- Policy specification based on custom conditions
- Custom conditions encapsulated in a PL/SQL function
- Execution happens based on the truth value of the specified PL/SQL function
- Syntax:
  - CREATE OR REPLACE FUNCTION business\_logic (objn IN NUMBER) RETURN BOOLEAN;
  - ALTER TABLE t1 ILM ADD POLICY COLUMN STORE COMPRESS FOR QUERY LOW SEGMENT ON business logic;
- Can not be specified on tablespace or at ROW scope

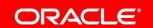

## **Policy Evaluation**

 Policy evaluation and execution takes place in the system's maintenance windows

 An MMON task evaluates the policies on objects via MMON slaves by consulting the heat-map

 Results of evaluation are recorded in the view (USER/DBA)\_ILMEVALUATION\_DETAILS

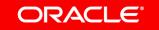

## **Policy Execution**

- Objects whose policy conditions are satisfied, qualify for execution
- Execution engine creates jobs for qualifying policies.
- Jobs are run using DBMS SCHEDULER
- Internally the jobs use DBMS\_REDEFINITION and alter table move partition DDL for segment level operations and internal drivers for incremental compression

## **Evaluation/Execution Views**

- (USER/DBA)\_ILMTASKS Tasks and their status. A task ID tracks an ADO evaluation/execution instance
- (USER/DBA)\_ILMEVALUATIONDETAILS Evaluation details for each task.
- (USER/DBA)\_ILMRESULTS Status and results of every ADO job.

#### DBMS\_ILM\_ADMIN

#### Customize settings for ADO

```
-DBMS_ILM_ADMIN.CUSTOMIZE_ILM(DBMS_ILM_ADMIN.TBS_PERCENT_USED, 80);
```

-DBMS\_ILM\_ADMIN.CUSTOMIZE\_ILM(DBMS\_ILM\_ADMIN.TBS\_PERCENT\_FR EE, 30);

#### Disable/enable ADO

```
dbms_ilm_admin.disable_ilm;
dbms ilm admin.enable ilm;
```

#### DBMS\_ILM

 Immediate evaluation/execution of ADO policies without waiting for maintenance windows(Testing)

#### ADO implementation pointers

- Create ADO policies to reflect ILM strategy
  - Use heat map to monitor and understand usage patterns
  - Create candidate policies
  - Use the dbms\_ilm package to evaluate policies, preview ADO actions and execute the candidate policies
  - Use dbms ilm admin package to control ADO execution environment

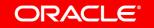

#### **Automatic Data Optimization**

#### **Best Practice Example**

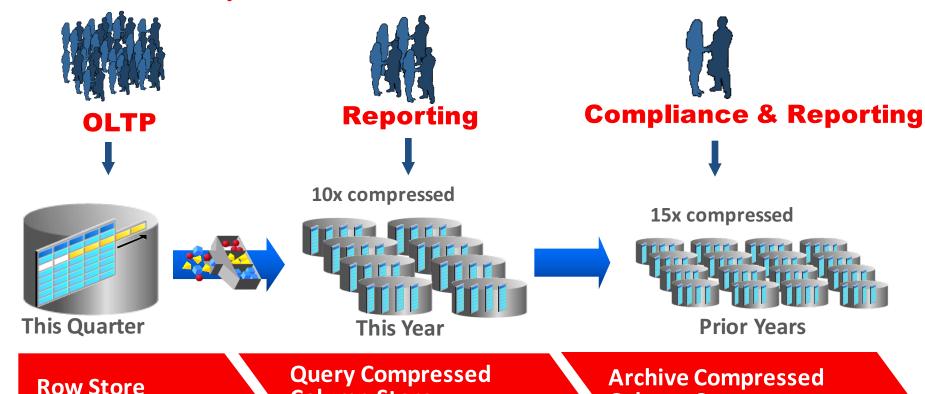

**Column Store** 

for fast analytics

As data cools down,
Automatic Data
Optimization can
automatically
convert Advanced
Row compressed
data to Columnar
compressed online

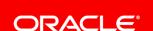

for fast OLTP

**Column Store** 

for max compression

#### **Automatic Data Optimization**

#### **Usage Based Storage Tiering**

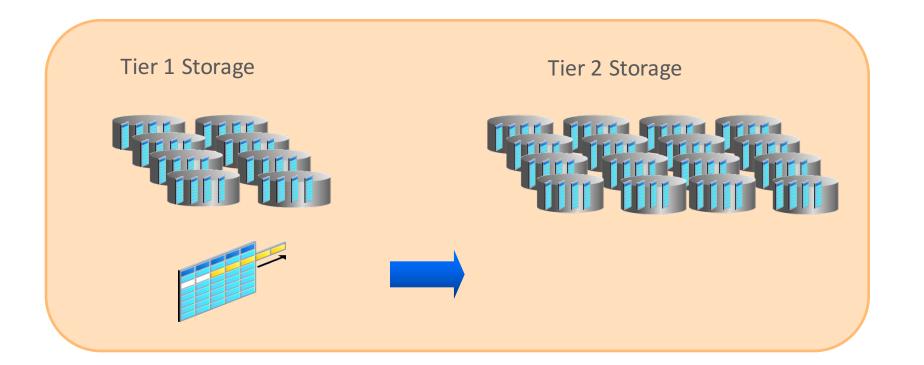

As storage pressure increases in Tier 1 storage, segments with tiering policies defined will automatically move to Tier 2 storage. If partitioned, there will be no application outage

# ORACLE®